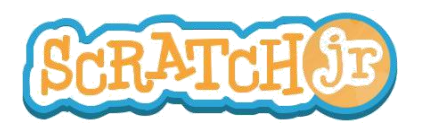

## ¿Puedo hacer que el Sol se oculte?

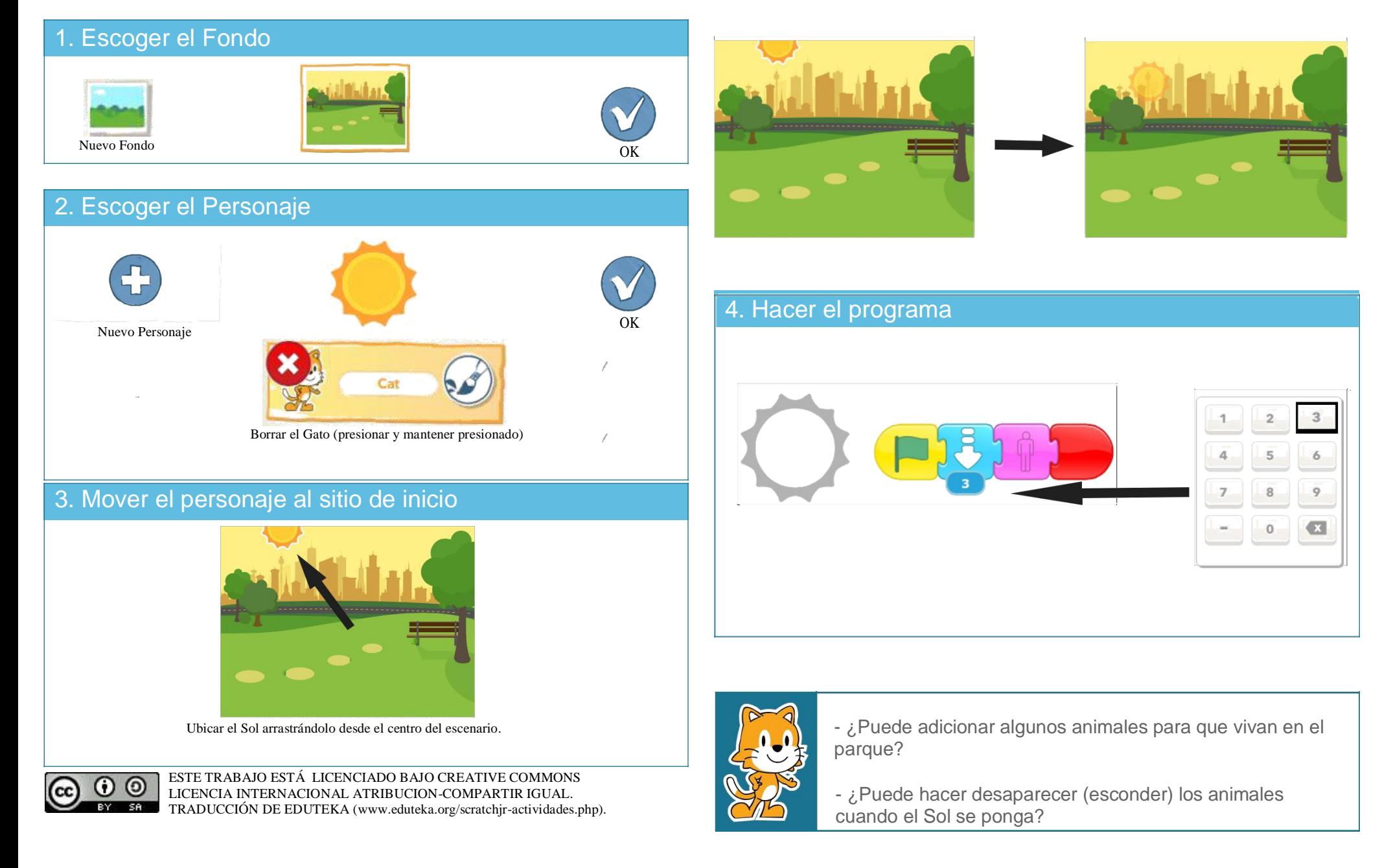